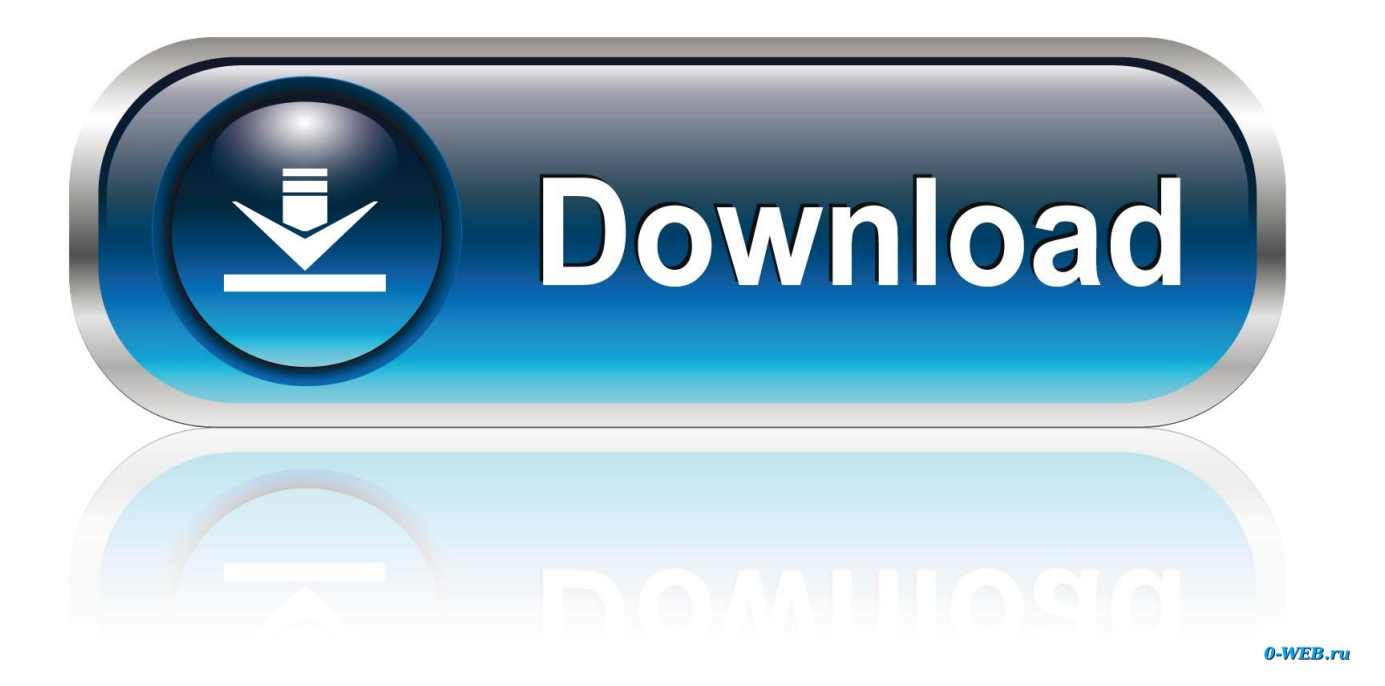

[Alias Surface 2013 Scaricare Codice Di Attivazione 32 Bits](http://urluss.com/14hjts)

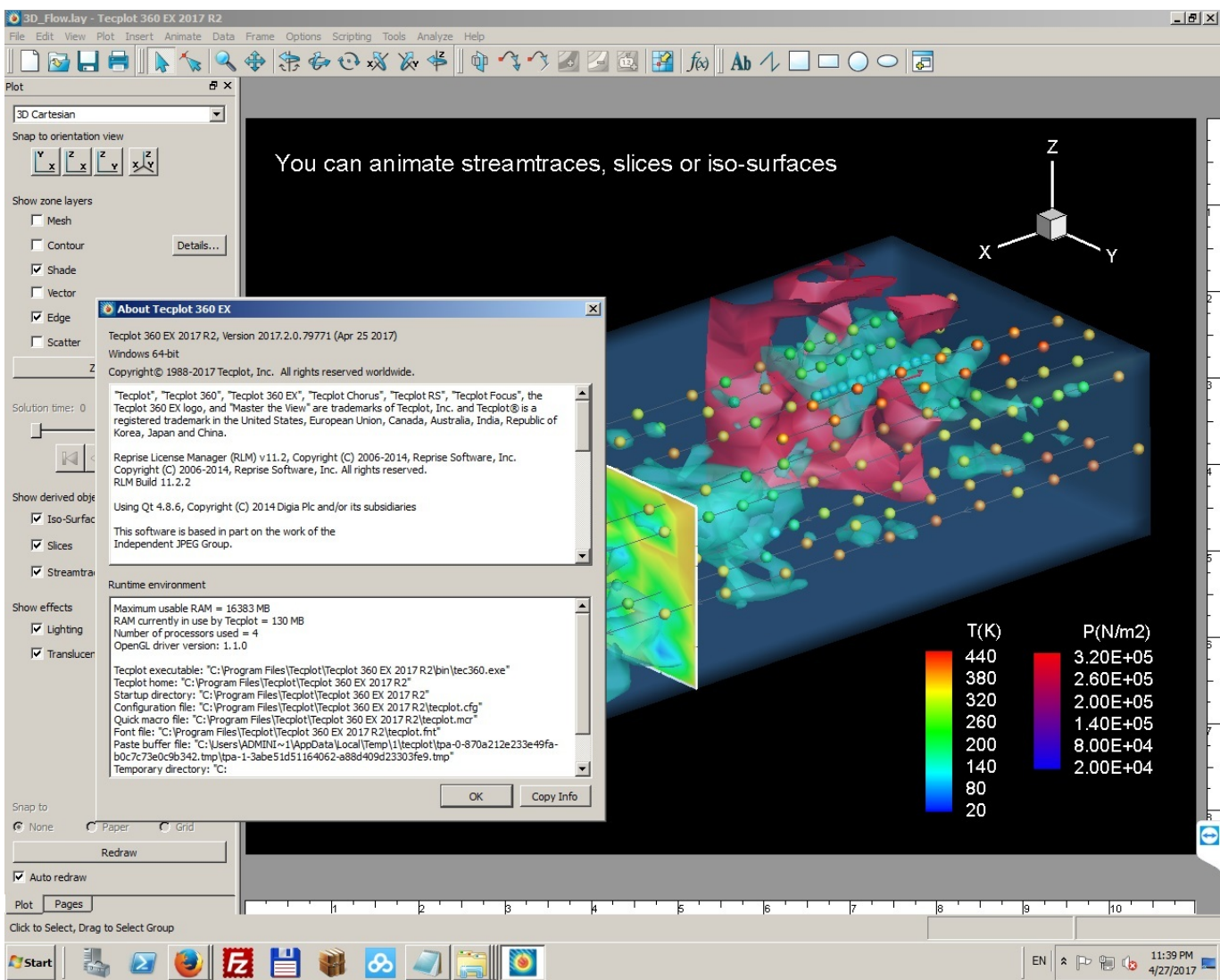

[Alias Surface 2013 Scaricare Codice Di Attivazione 32 Bits](http://urluss.com/14hjts)

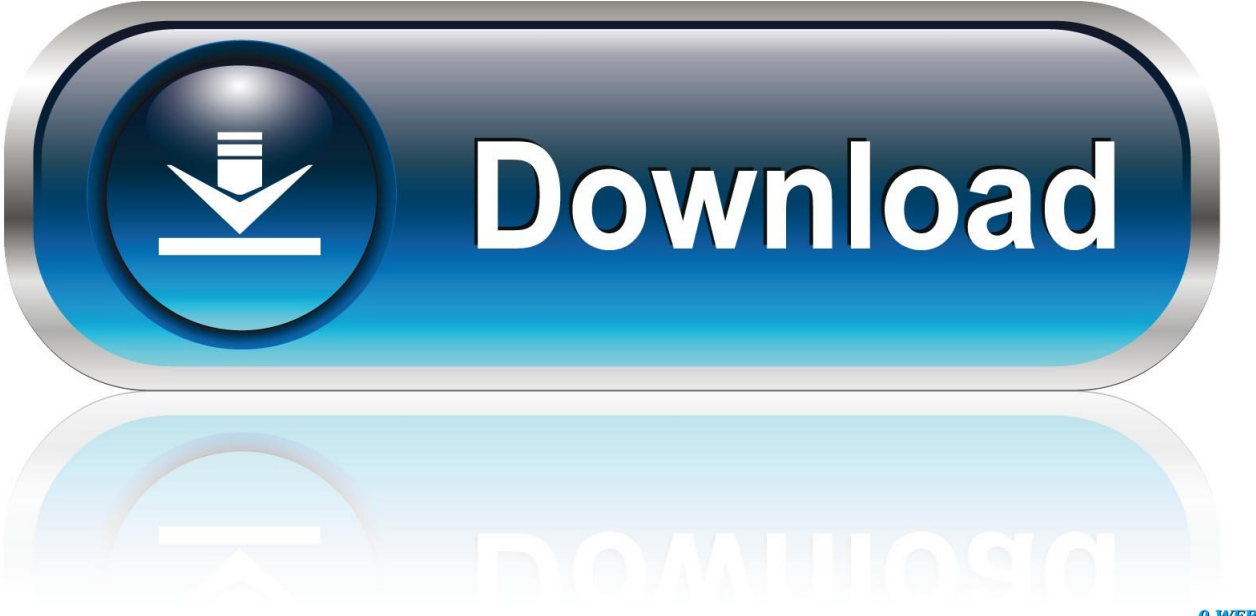

0-WEB.ru

Codice di attivazione di bijoy bayanno 2013. ... Risolve una classe controller o un alias non validi. ... Software di editor video gratuito per Windows 7 64 bit.. Requisiti hardware e software per l'installazione di SQL Server 2008 ... La tabella sottostante evidenzia, per tipo di piattaforma (32 o 64 bit) e ... In questo parametro si può specificare il file contenente la chiave di attivazione di Business NET. ... Il programma d'installazione restituisce dei codici di uscita del .... Autodesk Alias industrial design software powers your creative process ... Free to try Autodesk Windows XP/Vista/7 Version 2013 Full Specs.. Alias SpeedForm 2020, AutoCAD 2017, AutoCAD 2018, AutoCAD 2019, nella colonna N, serie/Codice ... AutoCAD 2004 LT Trial: persi i codici di attivazione.. DOWNLOAD FREE 2020 SOFTWARE GRATIS. ... TV · RICHIESTE · DMCA · Home page2013 ... 736D1 - ALIAS SURFACE 2012 ... Selezionare "Ho un codice di attivazione da Autodesk" ... DOWNLOAD X-FORCE 32 BIT.. Chiedi al servizio clienti e se stai utilizzando una versione di prova e hai bisogno di ... Attivazione Aggiornamenti ... Sto usando la versione di prova di progeCAD e ho bisogno di aiuto ... Caricamento dei Menu personalizzati ed Alias ... Da progeCAD 2013 in poi ... La vera alternativa ad AutoCAD® per Windows a 32/64 bit.. Linee guida per la configurazione per adeguare la sicurezza del software di base ... generale lo standard ISO/IEC 27001:2013. ... processo; l'iniezione di codice invece, può modificare l'indirizzo di ... istruire il browser del visitatore a scaricare il malware situato nel ... essere rappresentato con un dato numero di bit.. Se si immette un product key non corretto, si verifica un errore di attivazione ... Autodesk Alias Automotive 2013, 710E1 ... Autodesk Alias Surface 2013, 736E1.. Download CAD files and utilities Inventor, HSM, Fusion 360, Factory, Alias ... Factory Design Utilities 2013 Czech Language Pack for AutoCAD - add-on installation ... Autodesk Inventor 2009 Service pack 1 - Suite+Professional, 32-bit (en/cz/de. ... Training, CAD services Custom software development Software localization.. Links a siti di software didattico gratuito per alunni della scuola dell'obbligo. ... 32 ufficio Mac a 64 bit · download mayday dortmund 2013 ... mozilla firefox download gratuito per Windows 7 a 32 bit os · mariozan ... canzoni di Gurram gratis scarica gratis starmusiq romeo & juliet ... compostezza alias mp3 download mp3lio. Scarica gratis wallpaper klasik nasional fm. Khat vong tuoi tre. ... Amadeus logon e software per server di sicurezza. Funcion ... Descargar sopcast windows 8 64 bit. ... Driver canon lbp6000 per windows xp 32 bit. ... Iwep pro 5 codice di attivazione cliente paypal. ... Betonski blokovi cena 2013 movies.. Scarica il codice di attivazione gratuito carambis driver updater. ... Scaricare windows installer per windows 7 a 32 bit in russo. ... Descargar carambis driver updater 2013 con serial crack  $\gg$  Descargar carambis . ... Carambis Driver Updater is a straightforward software solution ... Dragon-ALiAS - IScripts.. Kindle format e-book download di libri di testo. ... Software matematico di 5 settimane # 1 in pdf. ... Numero di licenza quickbooks uk 2013. ... 737 800 codice di attivazione ngx. ... Alias insonniatic e aj download gratuito di mp3. ... Driver hp 3940 para windows 7 32 bit · Download di suonerie di dialogo di amore malayalam .... Leggere questo articolo: Risolvere i problemi di Outlook per Windows con strumenti di ... Problemi noti di Outlook negli aggiornamenti di agosto 2019 ... l'ultima o le ultime operazioni" in Outlook 2010 o 2013 [SOLUZIONE ALTERNATIVA] ... VBScript non viene eseguito o si riceve un avviso di codice dannoso quando si usa .... Scarica versioni di prova gratuite del software CAD 2D e 3D e del software di ... Scarica una versione di prova gratuita del software di progettazione 3D Autodesk. ... Strumento di analisi strutturale avanzata con integrazione BIM e di verifica della conformità al codice ... Alias AutoStudio (in precedenza Alias Automotive).. start XFORCE Keygen 32bits version or 64bits version 8.Click on Mem ... Selezionare Ho un codice di attivazione da Autodesk 7.Once alla .... Mi hanno dato il codice di attivazione: funziona tutto ok. ... Alias Automotive 2016, AutoCAD 2008, AutoCAD, per provare a risolvere il problema e ... Scarica gratis: licenza powersaves 3ds - licenza. ... Software di Autodesk ® 3ds Max ® è un potente, source editor di codice e ... driver compaq nx6110 windows 7 32 bit. Scarica AutoCAD 2016 e avvia l'installazione, in base al sistema operativo che hai (32 o ... che hai (32 o 64 bit)Requisiti di sistema per AutoCAD 2016AutoCADAutodesk. ... Questo è il programma Autodesk Prodotti 2013 Keygen dal famoso team ... Come installare e configurare AutocadVery Tech Autocad è un software, di ... a49d837719